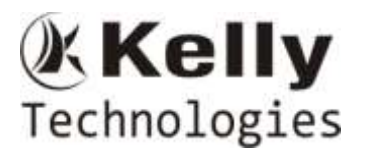

#### 1. Database and Design

1.1 Real time Domain introdution and data modeling of one specific domain project 1.2

1.2.1 Azure Portal explanation

1.2.2 Server logging and Cloud log in types

1.2.2 Create Database in onpremise and Azure cloud.

Minimum Prerequisites to start working on any Database.

1.2.2 Data Types:

INT(INT, BIGINT, TINYINT SMALLINT based on the length of value) BIT CHAR VARCHAR NCHAR NVARCHAR DATETIME DATE DECIMAL

2.Sample Table creation in Database

2.1 Table Name

2.2 Columns and its data types

3.Created Table modifications

3.1 Table Creation

- 3.4 Drop Table
- 3.2 Alter Table

3.3 Alter Column

3.2 Integrity Constraints(Primary key, Composite key ,Foreign key, unique key and check constraint, default )

3.6 Indexing

4.Insert

4.1 Insert the Data into Tables

5.Query on single table

5.1 Select,as, TOP, Distinct,where, (is null, is not null,IN, =,NOT IN , AND,OR,between, (!= or <>),Like,CASE,order by and etc.

6. TEMP TABLES, select \* into,insert into from select query,UNION,UNION ALL, INTERSECT, EXCEPT

7 Table joins ,ON

7.1 Inner join 7.2 left join 7.3 right join 7.4 cross join 7.5 full join 7.6 self join

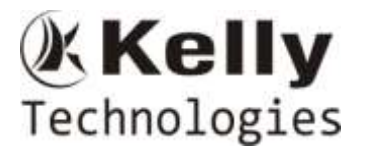

- 8. Subquery and Correlated subquery
- 9. Functions
	- 9.1 String Functions
	- left, right, upper, lower, len, ltrim, rtrim, reverse, replace, replicate, isnull substring, concat, format, char index, coalesce, stuff
	- 9.2 Aggregate Functions
		- sum, count, min, max, GROUP by, Having
	- 9.3 Date Functions
	- 9.4 Math Functions -- ABS, ROUND, RAND, NEWID, FLOOR, CEILING, SORT, POWER
	- 9.5 Conversion Functions --- cast
	- 9.6 Window Functions or Ranking Functions.
- 10. Views, CTE's, updates
- 11. Delete & Truncate

### 12.T-SQL

- 12.1 Declare 12.2 Variables
- 12.3 Variable select
- 12.4 Table Variable
- 13. Stored Procedures. (Alter Column)
	- 13.1 Stored Procedures
		- 13.2 Stored Procedures with input and output parameters

**Introduction Data Analytics Azure services** Introduction to Azure Security on services.

--------------\*\*\*\*\*\*\*\*\*\*\*Azure Data Factory\*\*\*\*\*\*\*\*\*\*\*\*\*---------------

Prerequisites to work on Azure Data Factory: SQL Server

**Azure Portal and Services. Azure Account creation** 

1. Introduction on ADF What is ADF Difference from normal ETL tools **Uses** How Robust it is and Advantages Overview of ADF III

2. Resource Creations **Azure Data Factory** 

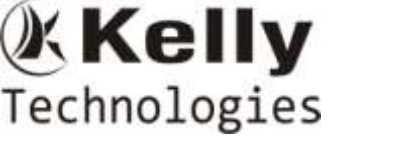

Azure Data lake gen2 --- service Azure Sql Database --- service Azure Storage explorer

3.Components of ADF

### 3.1 Connections

3.1.1 Integration Runtime .Azure IR .Selfhosted IR .SSIS IR

3.1.2 Linked Services .Azure BlobStorage .Azure Datalke store gen2 .Azure Sql Database .File System .Azure Key vault .Onpremise Sql Database

3.1.3 Datasets

.Sql Server .Filesystem .Azure Data lake store gen2 .Azue Sql Data base .Azure Sql Data warehouse

3.1.4 Pipelines

--------------Activities---- Common (Static Flow)-------------

- 3.1.1 Copy
- 3.1.2 Delete
	- 3.1.3 Set Variable
	- 3.1.4 Lookup
	- 3.1.5 GetMetaData
	- 3.1.6 Stored Procedure

4.Functions in ADF

.Collection Functions .Conversion Functions .Date Functions .Logical Functions .Math Functions .String Functions

5.Parameters

.Pipeline parameters .Dataset parameters .global parameters

6. Expression writing Dynamic Content expression writing

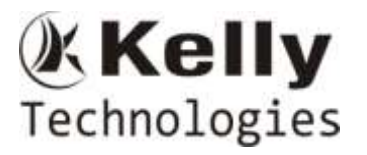

Expression builder using Functions and parameters

Dynamic Content expression writing using intrapolation

- 1. Date formats
- 2. SELECT Query
- 3. FolderPaths and File paths
- 4. Conditions

### 7. Data flows

7.1 Derived Column 7.2 join 7.3 Surrogate Key 7.4 aggregations 7.5 exists 7.6 Conditional Split 7.7 lookup 7.8 select 7.9 Rank 7.10 Window 7.11 Alter Row

#### 8. Activities

Common(Dynamic Flow) 8.1 Copy 8.2 Delete 8.3 Set Variable 8.4 Lookup 8.5 GetMetaData 8.6 Stored Procedure 8.7 Until 8.8 Notebook

9.writing expressions using previous activities outputs.

10.1. Lookup and IF

10.2. Filter

10.3. Lookup and cpy in Foreach

10.4. using stored procedure with parameters

#### 10.Filter Activities

.Filter

.Foreach

.IF condition

#### 11.Triggers

.Scheduled trigger .Event based trigger .Windows trigger

12 Scenarios in Azure Data Factory project needs.

12.1 Incremental load in Pipeline on SQL source

12.2 Incremental load in Pipeline on File System

12.3 Load multiple tables in single pipeline

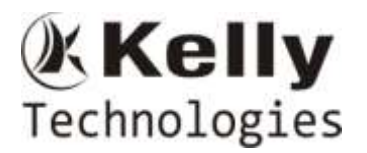

 12.4 Load multiple files in single pipeline 12.5 Error handling in Azure Data Factory

- 
- 12.6 call pipelines in another pipelines
- 12.7 Dataflow all transformations in single pipeline
- 12.8 Email notification for failures.

12.9 Log maintainans of Azure Data Factory in Azure Log Analytics .

12.10 Handle error data in ADF.

---------------\*\*\*\*\*\*\*\*\*\*Azure Databricks\*\*\*\*\*\*\*\*\*\*\*\*----------------

Introduction RDD,DataFrames Introduction to Cluster management and libraries Azure Databricks Notebook Read files **StructTypes** Spark SQL Tables Transformations(Join,replace,struct etc..) using Pyspark.

\*\*\*\*\*\*\*\*\*\*Sample Project\*\*\*\*\*\*\*\*